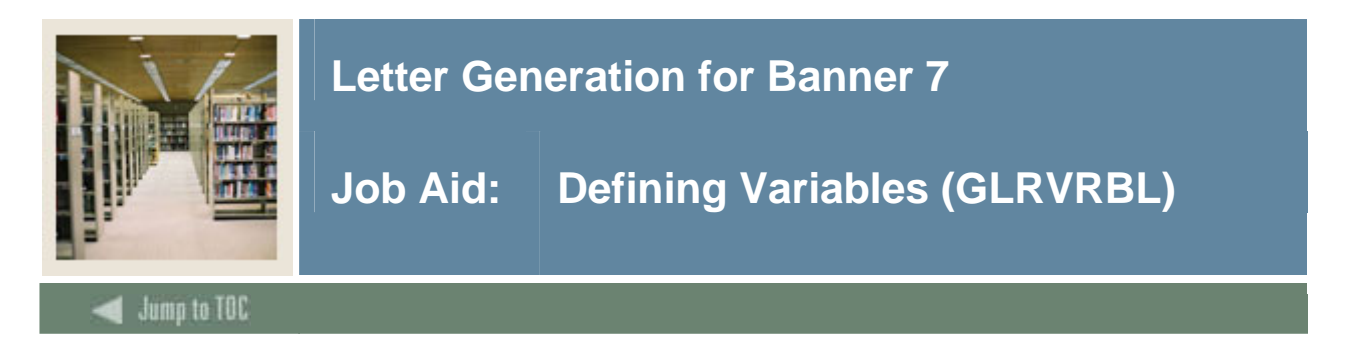

#### **Introduction**

Use the Variable Rules Definition Form (GLRVRBL) to define, maintain, and copy variable rules.

#### **Banner form**

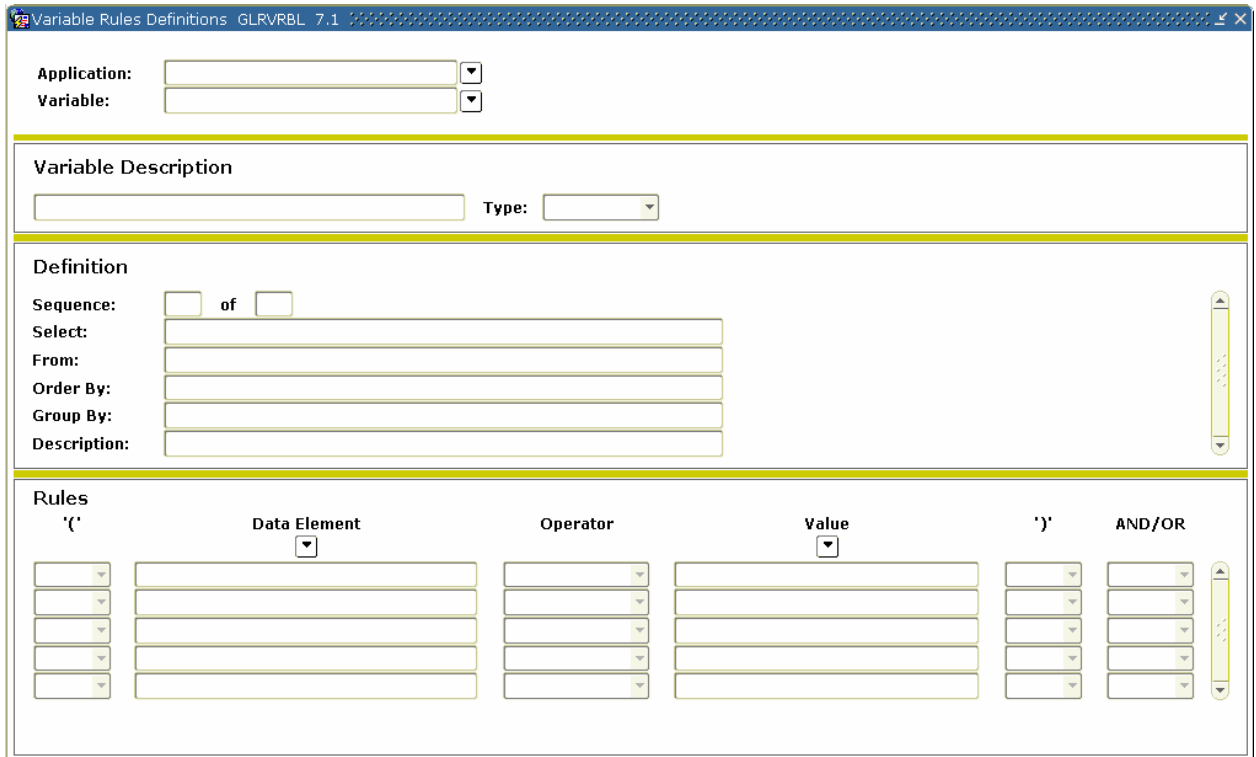

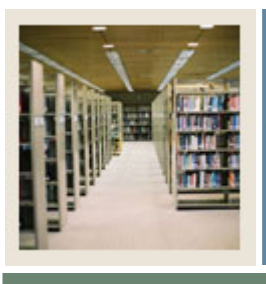

# **Letter Generation for Banner 7**

## **Job Aid: Defining Variables (GLRVRBL) (Continued)**

### Jump to TOC

I

#### **Procedure**

Follow these steps to use the Variable Rules Definition Form (GLRVRBL).

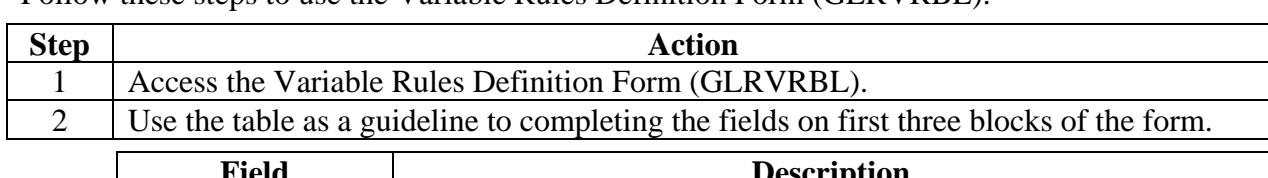

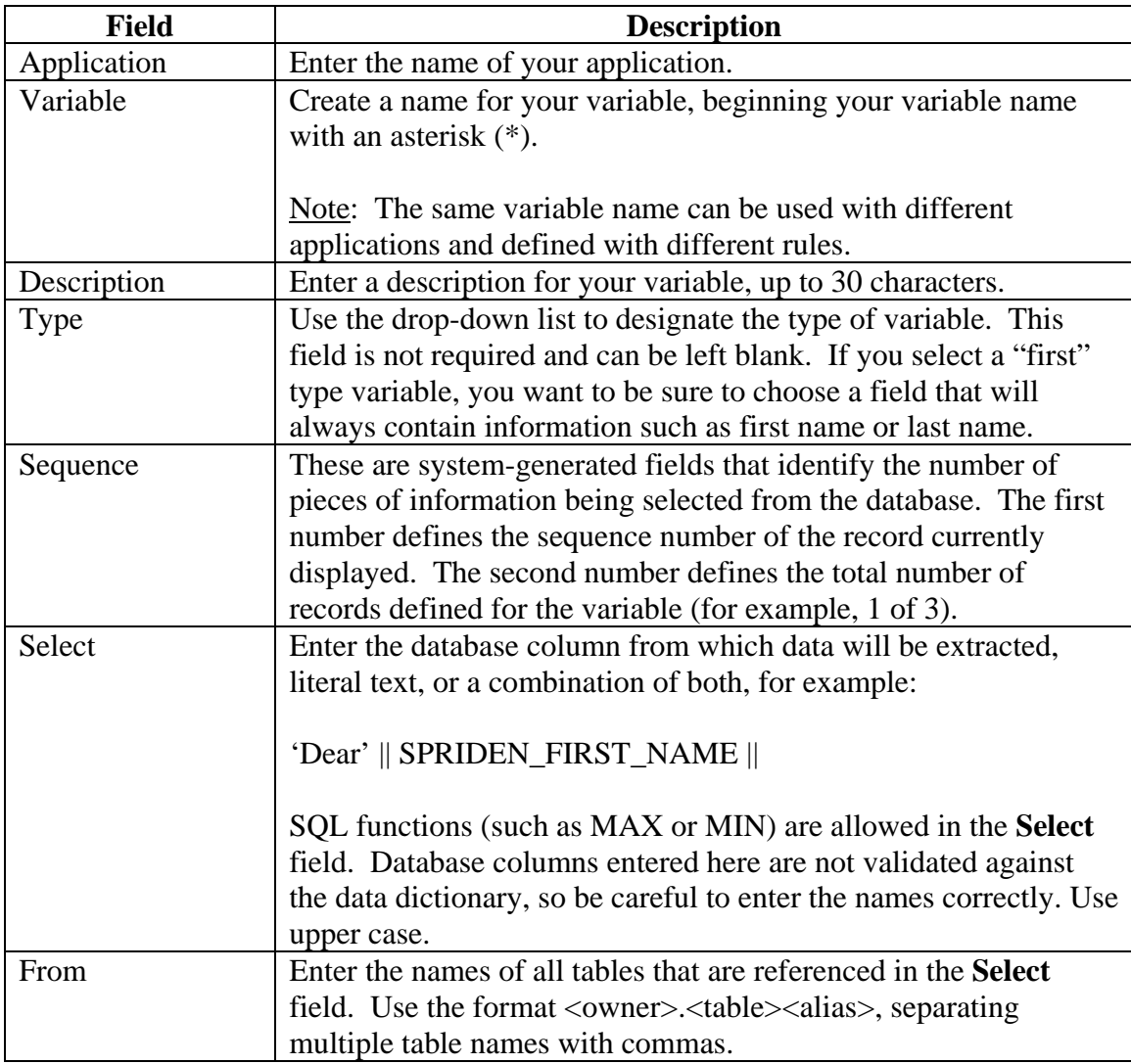

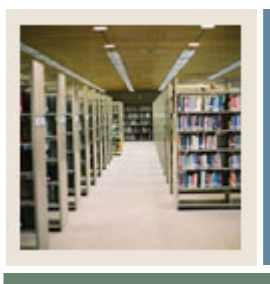

## **Letter Generation for Banner 7**

## **Job Aid: Defining Variables (GLRVRBL) (Continued)**

### Jump to TOC

### **Procedure, continued**

I

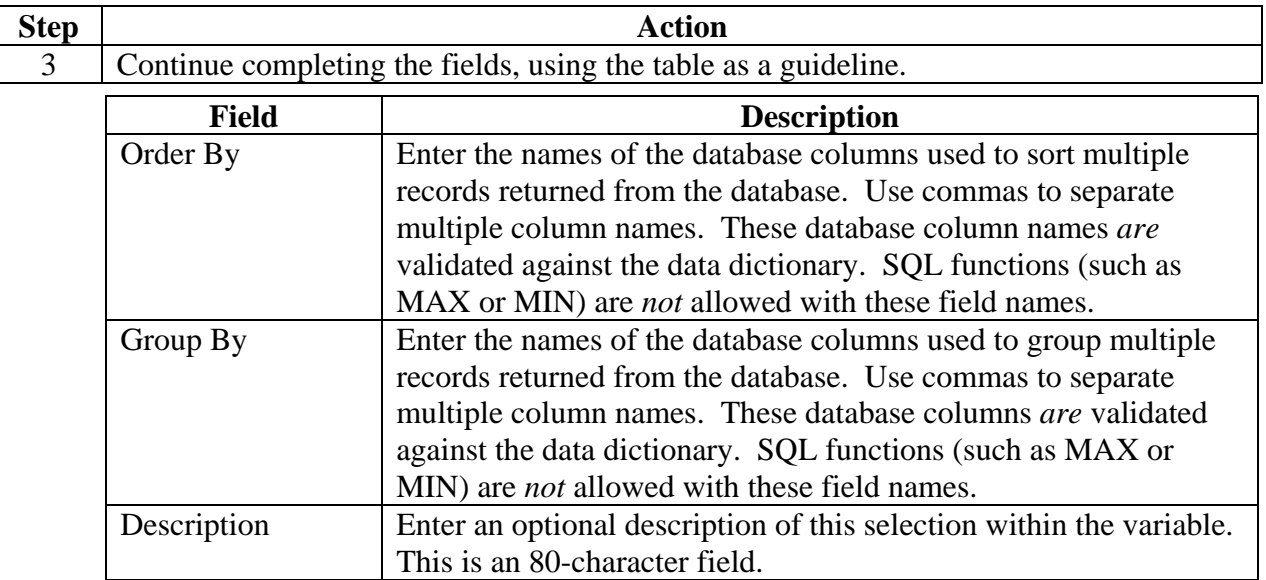

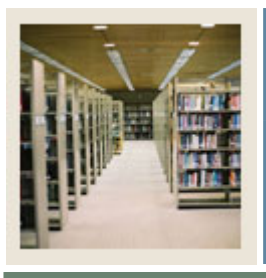

# **Letter Generation for Banner 7**

### **Job Aid: Defining Variables (GLRVRBL) (Continued)**

Jump to TOC

### **Procedure, continued**

I

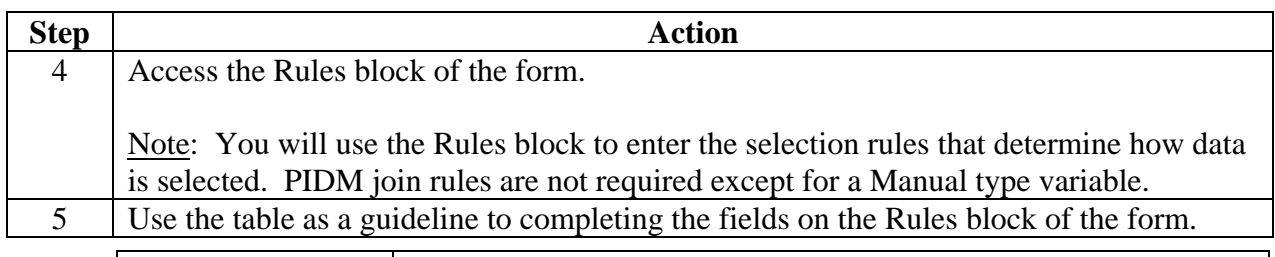

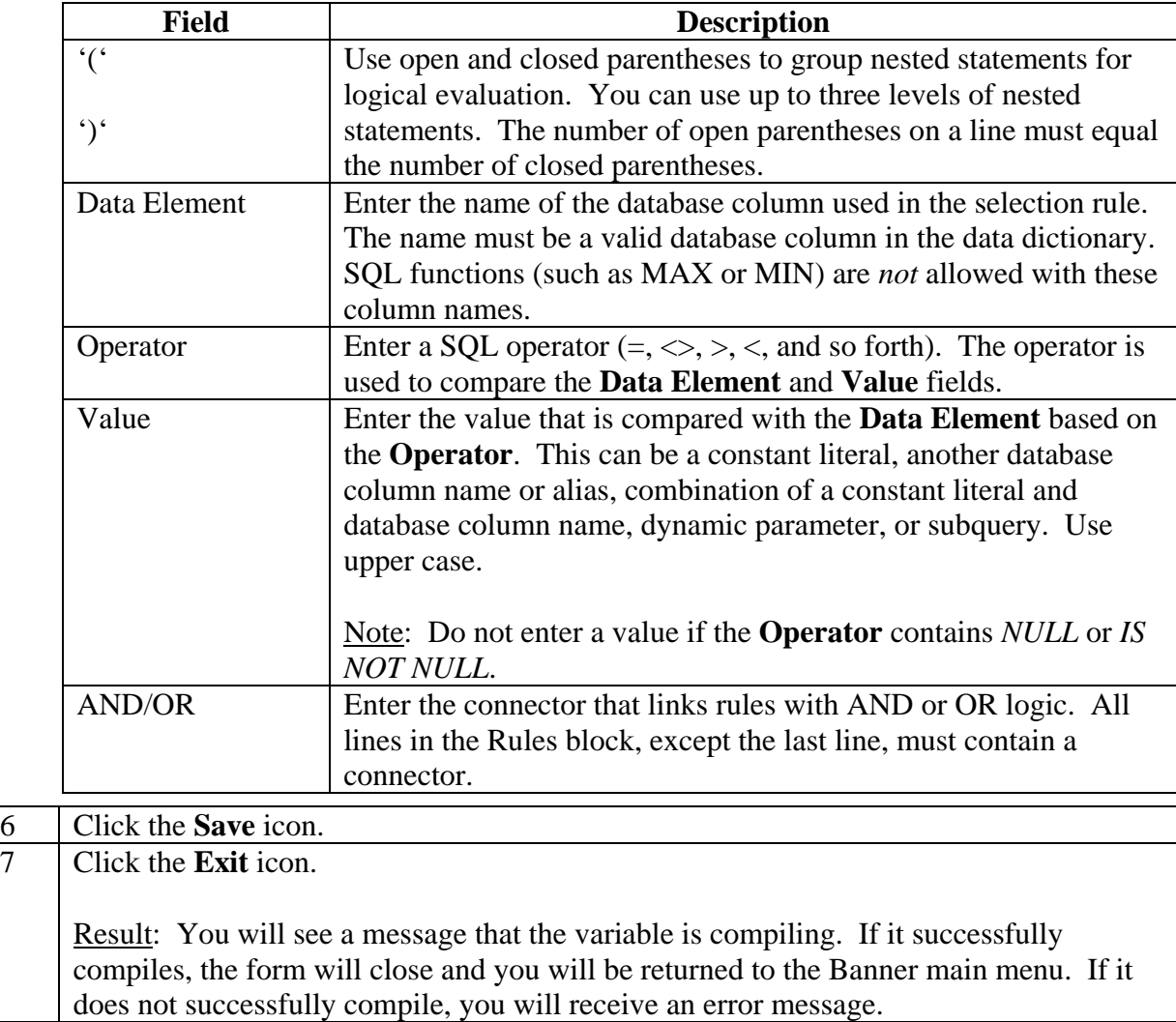